# netcash®

## Quick Start Guide Pay Now

PAYMENTS. DELIVERED.

www.netcash.co.za

## $\bigcirc$

### We can get you up and running in no time!

#### Index

2 3 4

|   | Login                                                           |
|---|-----------------------------------------------------------------|
|   | Issuing a Service Key                                           |
|   | Viewing your statement and releasing funds to your bank account |
|   | Testing Credit Card payments                                    |
| I | Viewing your transaction history                                |
|   | Transaction tracking and payment status                         |
|   | Pay Now request                                                 |
|   | How to upload your company logo                                 |
|   |                                                                 |

#### Login

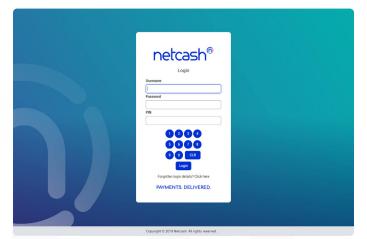

- 1. Navigate to https://merchant.netcash.co.za
- 2. Insert your username, password & pin. Press the **Login** button.

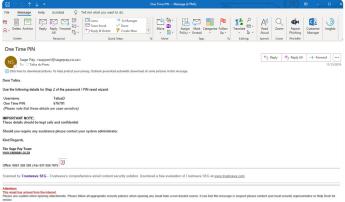

3. These credentials would have been emailed to you when your account was activated.

#### Note:

Should you not have your login details, please contact your system superuser to reset your password or contact the Netcash help desk on 0861 338 338.

## Issuing a Service Key

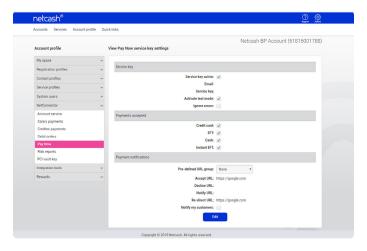

- 1. Select Account profile.
- 2. Click on Netconnector > Pay Now.
- 3. Check the Service key active box.
- 4. Insert the email address to which you would like reports and notifications to be sent.
- Select Activate test mode now if you wish to test the Pay Now service (no transactions will be processed in test mode).
- 6. Select payments accepted:
- Credit card
- EFT
- Cash
- Instant EFT
- By selecting pre-defined URL group, Netcash will automatically insert default URL's or follow steps 8 & 9.
- 8. Insert Accept and Decline URL's for credit cards.
- 9. Insert Notify and Re-direct URL's for EFT and Retail.
- 10. Select Notify my customers if you would like Netcash to email your clients when payment is received.
- 11. Select Submit.
- 12. Your service key will now appear below your email adress.

## **()**

## Viewing your statement and releasing funds to your bank account

#### Quick steps to view your statement

|                    |         |                     |                                          | Netcash BP Account | (5181500178     |
|--------------------|---------|---------------------|------------------------------------------|--------------------|-----------------|
| Account            | State   | ment from 30 No     | w 2019 to 01 Dec 2019                    |                    | Download statem |
| Manage account     | ×       | ash analysis ( ) Th | is month Previous month From: 2019-11-30 | To: 2019-12-01     |                 |
| Tools              | ~       |                     |                                          |                    |                 |
| Reports            | ^ Selec | t account Netca     | sh BP Account                            |                    |                 |
| Invoices           |         | Date                | Туре                                     | Amount             | Balance         |
| Statement          |         | 02 Oct 2019         | Opening balance                          | R-2.36             | R-2.36          |
| Statement download |         |                     | Service fees                             | R 0.00             | R-2.36          |
| Redirect report    |         | p or beezers        | Current balance                          | R-2.36             | R-2.36          |
|                    |         | 01 Jan 2020         | Service fee retention                    | R 0.00             | R-2.36          |
|                    |         | p or can zozo       | Available balance                        | R-2.36             | R-2.36          |
|                    |         |                     | Arador Galice                            | H-2.40             | H-2.50          |
|                    | Rewa    | rds                 |                                          |                    |                 |
|                    |         |                     |                                          |                    |                 |
|                    | P       | oints value availab | le for conversion                        |                    | R 0.00 ⑦        |
|                    |         |                     |                                          |                    |                 |
|                    |         |                     |                                          |                    |                 |
|                    |         |                     |                                          |                    |                 |
|                    |         |                     |                                          |                    |                 |
|                    |         |                     |                                          |                    |                 |

- 1. Select Services.
- 2. Click on Account from the dropdown menu.
- 3. Click on **Reports > Statement**.
- 4. Choose the statement you would like to view from the available options.
- 5. Your statement is now displayed showing your available balance this is the amount that can be released to your bank account.

#### Note:

Pay Now transactions are consolidated by date and type. Click on the **Printer** to the left of the entry to get a breakdown of transactions.

#### Releasing funds to your bank account

| Account         Release funds report         Release funds         Release funds         Relaase funds         Relaase funds         Relaase | Mandap account         A         Frame         2019-11-00         To         2019-12-01         Submit           Index exclusion         Tool         There are no records to display         There are no records to display         There are no records to display         There are no records to display | Marga gaccont     From:     2019-11-20     To:     2019-12-21     Marga       Marga gaccont     To:     2019-12-20     To:     Source   There are no records to digitar There are no records to digitar |                |                                                | Netcash BP Account (5181500178 |
|----------------------------------------------------------------------------------------------------|----------------------------------------------------------------------------------------------------|----------------------------------------------------------------------------------------------------|----------------|------------------------------------------------|--------------------------------|
| Inter-account transfer         There are no records to display           Tools         ••                                                                                                    | Inter-source         Image: Source           Tools         Image: Source           apports         Image: Source                                                                                                    | Access back         Image: Control of the set on records to digity           Taking         There are no records to digity           Reports         Image: Control of the digity                       | Account        | Release funds report                           | Release fun                    |
| Inter-account transfer<br>Tools ~                                                                                                    | Tele account transfer<br>Tele account transfer<br>Reports                                                                                                    | Inter are to records to display  Provins  There are to records to display                                                                                                    | Manage account | ^ From: 2019-11-30                             |                                |
| Tools                                                                                                    | Toda v<br>Reports v                                                                                                    | Toda v<br>Reota v                                                                                                    |                |                                                | -                              |
|                                                                                                    | Reports v                                                                                                    | Reporti v                                                                                                    |                |                                                |                                |
| Reports v                                                                                                    |                                                                                                    |                                                                                                    |                |                                                |                                |
|                                                                                                    | Cognigit © 2019 Mintanti All of ta rearved                                                                                                    | Copyrigit © 2019 Metsants Al Fights reserved                                                                                                    | Reports        | ~                                              |                                |
|                                                                                                    | Cognight 6 2019 Metsade Al rights reverved                                                                                                    | Capyriget & 2019 Metsach & Minglets reserved                                                                                                    |                |                                                |                                |
|                                                                                                    | Copyright © 2019 Miritash. Al rights searved                                                                                                    | Capyright & 2019 Mickash. Al rights revenued                                                                                                    |                |                                                |                                |
|                                                                                                    | Copyright © 2019 Metsade Al rights reverved                                                                                                    | Copyright © 2019 Metsach: All rights reserved                                                                                                    |                |                                                |                                |
|                                                                                                    | Copyright © 2019 Mintash: All lights rearved                                                                                                    | Copyright © 2019 Netsash. All rights reserved.                                                                                                    |                |                                                |                                |
|                                                                                                    | Copyright © 2019 Mintcash. All rights searved                                                                                                    | Cognigit © 2019 Retrash. Alingta nearved                                                                                                    |                |                                                |                                |
|                                                                                                    | Copyright 6 2019 Metsaub. Al rupts reverved                                                                                                    | Capyright © 2019 Mickash All rights reserved                                                                                                    |                |                                                |                                |
|                                                                                                    | Copyright © 2019 Mintash. At rights trearved                                                                                                    | Copyrigit © 2019 Netsush. Al rights seerved                                                                                                    |                |                                                |                                |
|                                                                                                    | Copyright © 2019 Mintcash. All rights rearrand                                                                                                    | Cogyrigit © 2019 Retrash. Al lighta reserved                                                                                                    |                |                                                |                                |
|                                                                                                    | Cognight 6 2019 Netsaub. Al rights reserved.                                                                                                    | Capyright © 2019 Notcash. Al rightn reserved                                                                                                    |                |                                                |                                |
|                                                                                                    | Copylight © 2019 Netach All rights inserved                                                                                                    | Copyriget © 2019 Netsash All rights reserved                                                                                                    |                |                                                |                                |
|                                                                                                    | Cognight © 2019 Mintash: All Ights reserved                                                                                                    | Copyrigit © 2019 Retrash. Al lights reserved                                                                                                    |                |                                                |                                |
|                                                                                                    | Copyright 6 2019 Mintosoft All rights reserved.                                                                                                    | Capyright © 2019 Metsach. Al rights reserved                                                                                                    |                |                                                |                                |
|                                                                                                    | Copyright © 2019 Netsash, Alf rights reserved                                                                                                    | Copyright © 2019 Network All rights reserved                                                                                                    |                |                                                |                                |
|                                                                                                    | Copyright © 2019 Netsaalh. Alf rights reserved                                                                                                    | Copyright © 2019 Netcash. Al rights reserved                                                                                                    |                |                                                |                                |
|                                                                                                    | Copyright © 2019 Mintcash. All rights searwed                                                                                                    | Cognigit © 2019 Netcash All rights reserved.                                                                                                    |                |                                                |                                |
|                                                                                                    | Copyright © 2019 Netsash All rights rearrand                                                                                                    | Copyright © 2019 Network: All rights reserved.                                                                                                    |                |                                                |                                |
|                                                                                                    | Copyright © 2019 Netcash. All rights reserved                                                                                                    | Copyright © 2019 Netsash. All rights reserved.                                                                                                    |                |                                                |                                |
|                                                                                                    | Copyright © 2019 Mintcash. All rights reserved                                                                                                    | Cognigit © 2019 Netcash All rights reserved.                                                                                                    |                |                                                |                                |
|                                                                                                    | Copyright 6 2019 Netsash, Ali rapita reverved.                                                                                                    | Copyright © 2019 Noticash: Al rights searcest                                                                                                    |                |                                                |                                |
|                                                                                                    | Copyright © 2019 Netcash. All rights reserved                                                                                                    | Copyright © 2019 Netsash. All rights reserved.                                                                                                    |                |                                                |                                |
|                                                                                                    | Copyright © 2019 Meticals. All rights rearried                                                                                                    | Cognigit © 2019 Netcash All rights reveved.                                                                                                    |                |                                                |                                |
|                                                                                                    | Copyright 6 2019 Netsauls All rights reserved.                                                                                                    | Capyright © 2019 Netwark. Al rights reserved                                                                                                    |                |                                                |                                |
|                                                                                                    | Copyright © 2019 Netsash. All rights reserved                                                                                                    | Copyright © 2019 Netsash. All rights reserved.                                                                                                    |                |                                                |                                |
|                                                                                                    | Copyright © 2019 Metcash: All rights rearrowd                                                                                                    | Cognight © 2019 Metcash All rights reserved.                                                                                                    |                |                                                |                                |
|                                                                                                    | Copyright C 2019Netcash: All rights reserved                                                                                                    | Copyright © 2019 Netcash: All rights reserved.                                                                                                    |                |                                                |                                |
|                                                                                                    | Copyright © 2019 Netscalh. Alf rights reserved.                                                                                                    | Copyright © 2019 Netsash. All rights reserved.                                                                                                    |                |                                                |                                |
|                                                                                                    | Copyright © 2019 Mintcards. All rights reserved.                                                                                                    | Copyright © 2019 Netcash All rights reserved                                                                                                    |                |                                                |                                |
|                                                                                                    | Copyright © 2019 Netcash - Mirights reserved                                                                                                    | Copyright © 2019 Netroach: Al righth reserved                                                                                                    |                |                                                |                                |
|                                                                                                    |                                                                                                    |                                                                                                    |                |                                                |                                |
| Copyright © 2019 Mintank. Al Ingites areanved.                                                                                                    |                                                                                                    |                                                                                                    |                | Copyright © 2019 Notcash, All rights reserved  |                                |
| Copyright © 2019 Mintantin All Ingitiss reserved                                                                                                    |                                                                                                    |                                                                                                    |                | Copyright © 2019 Netcash, All rights reserved  |                                |
| Cognigit © 2019 Mintash. Alingta rearred                                                                                                    |                                                                                                    |                                                                                                    |                | Copyright © 2019 Netcash. All rights inserved. |                                |
| Copyright © 2019Minteach. Al hydra reserved                                                                                                    |                                                                                                    |                                                                                                    |                | Copyright © 2019 Netsanh. All rights reserved. |                                |

- 1. Select Services.
- 2. Click on Account from the dropdown menu.
- 3. Click on Manage account > Release funds.
- 4. To see a report of previous requests, select the date rangeand click on Show report.
- 5. To release funds, click on the **Release funds** button.
- 6. Select the action date.
- 7. Select Release available balance or Release own amount.
- 8. If you're selecting Release own amount, insert amount.
- 9. Click on Release funds.
- 10. Funds will be released to your bank account linked to your Netcash profile.

#### Note:

Netcash will release the requested amount if sufficient funds are available at the time of processing.

## Testing Credit Card payments

| netcash"               |                 |                        | <u></u>            |
|------------------------|-----------------|------------------------|--------------------|
| Accounts Services Acco | unt profile Qui | ick links              |                    |
| My space               | ~               |                        |                    |
| Registration profiles  | ~               | Service key            |                    |
| Contact profiles       | ~               | Service key active:    | ~                  |
| Service profiles       | ~               | Email:                 |                    |
| System users           | ~               | Service key:           | Generate           |
| NetConnector           | ^               | Activate test mode:    | ~                  |
| Account service        |                 | Ignore errors:         |                    |
| Salary payments        |                 | Payments accepted      |                    |
| Creditor payments      |                 |                        |                    |
| Debit orders           |                 | Credit card:           |                    |
| Pay Now                |                 | EFT:<br>Cash:          |                    |
| Risk reports           |                 | Cash:<br>Instant EFT:  |                    |
| PCI vault key          |                 |                        | 2                  |
| Integration tools      | ¥               | Payment notifications  |                    |
| Rewards                | ~               | Pre-defined URL group: | None •             |
|                        |                 | Accept URL:            | https://google.com |
|                        |                 | Decline URL:           |                    |
|                        |                 | Notify URL:            |                    |
|                        |                 | Re-direct URL:         | https://google.com |
|                        |                 | Notify my customers:   |                    |
|                        |                 | Submit                 | Back               |

- Ensure that you have issued a Pay Now service key (see page 3 of this guide), tick the 'Activate Test mode now' checkbox.
- 2. Under the Payments accepted container, ensure that credit cards are active.

| 1  | YOUR COMPANY<br>Your company slogan here          |                           |  |
|----|---------------------------------------------------|---------------------------|--|
| To | scription Service 1<br>al R550.00<br>ail address: | Mobile number:            |  |
|    | an auuress.                                       |                           |  |
|    | <b></b> v                                         | ISA 🧕 🔤                   |  |
|    |                                                   |                           |  |
|    | Card number                                       |                           |  |
|    | Expry date, MM YY                                 |                           |  |
|    |                                                   | Budget period: 0 • months |  |
|    |                                                   |                           |  |

- When accessing the Netcash Gateway, click on the credit card button and enter card details on the front and back of the card, you can make use of the following test data: 4000000000002 Returns "Approved" 400000000000028 Returns VISA "Declined" 5200000000000049 Returns MasterCard "Declined" CVC 123
   Expiry Date Any date in the future
  - Card Name Any Name
- 4. Insert budget period of applicable.
- 5. Click on Pay Now.
- 6. Observe the results.

#### Note:

The supplied credit card details will simulate the payment to a point, for a more detailed view of the process, a live transaction is an alternative as this will evoke the 3D secure process and return to the postback url's attached to your service key.

## Viewing your transaction history

| Pay Now                    | Trans   | action report       |                |               | Netca          | sh BP Account (51 | 1815001788)<br>Download |
|----------------------------|---------|---------------------|----------------|---------------|----------------|-------------------|-------------------------|
| Manage                     |         | ate search 🔘 Transa | ction search   |               |                |                   |                         |
| Payment request            | - From  | 2019-07             | -01 [111       | To: 2015      | -12-01         |                   |                         |
| Reports                    | ^ Selec | t account. Netcasl  | BP Account     | • Subm        |                |                   |                         |
| Pay Now transaction report |         |                     |                |               | _              |                   |                         |
| Transaction tracking       |         | Action date         | Your reference | Our reference | Description    | Method            | Amount                  |
| Payment status             |         | 02 Aug 2019         | ID:113825808   | P7090A7       | Ammunition 9mm | Credit Card       | R 0.01                  |
|                            |         | 13 Sep 2019         | ID:135216104   | P744131       | Samsung Aircon | Credit Card Auth  | R 0.00                  |
|                            |         | 13 Sep 2019         | ID:135635973   | P74413C       | Samsung Aircon | Credit Card Auth  | R 0.00                  |
|                            |         |                     |                |               |                |                   |                         |
|                            |         |                     |                |               |                |                   |                         |
|                            |         |                     |                |               |                |                   |                         |
|                            |         |                     |                |               |                |                   |                         |
|                            |         |                     |                |               |                |                   |                         |
|                            |         |                     |                |               |                |                   |                         |
|                            |         |                     |                |               |                |                   |                         |
|                            |         |                     |                |               |                |                   |                         |
|                            |         |                     |                |               |                |                   |                         |
|                            |         |                     |                |               |                |                   |                         |

- 1. Select Services.
- 2. Click on Pay Now from the dropdown menu.
- 3. Click on **Reports > Pay Now transaction report**.
- 4. Select required date range and click on Select.
- 5. The required transaction list will be supplied.
- 6. Export data by clicking on the **XLS or Download buttons**.

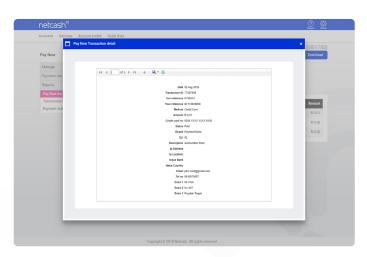

- 7. Click on the **detail transaction icon** to the left of the transaction for additional detail.
- 8. Click on the **Export** icon and select the preferred format to download your report.

## Transaction tracking and payment status

|                            | Pay now transaction tra  | 12           | Netcash BP Account (51815001) |
|----------------------------|--------------------------|--------------|-------------------------------|
| Pay Now                    | Pay now transaction tra- | Description: |                               |
| Manage                     | Hererence.               | Description. | Select Search                 |
| Payment request            | Amount:                  |              |                               |
| Reports                    | ^                        |              |                               |
| Pay Now transaction report | There are no records to  | display      |                               |
| Transaction tracking       |                          |              |                               |
| Payment status             |                          |              |                               |
|                            |                          |              |                               |
|                            |                          |              |                               |
|                            |                          |              |                               |
|                            |                          |              |                               |
|                            |                          |              |                               |
|                            |                          |              |                               |
|                            |                          |              |                               |
|                            |                          |              |                               |
|                            |                          |              |                               |
|                            |                          |              |                               |
|                            |                          |              |                               |
|                            |                          |              |                               |
|                            |                          |              |                               |
|                            |                          |              |                               |

- 1. Select Services.
- 2. Click on **Pay Now** from the dropdown menu.
- 3. Click on Reports > Transaction tracking.
- 4. Insert your reference/description and amount.
- 5. Click on Select.
- 6. The system wil search and display the required transaction.
- 7. By clicking on the **icon on the left** of the transaction, additional information is displayed.

#### **Payment status**

| Pay Now                                            | Payme  | ent status |                          |                | 1                 | Netcash BP Accoun    | nt (518150017    | 88)     |       |
|----------------------------------------------------|--------|------------|--------------------------|----------------|-------------------|----------------------|------------------|---------|-------|
|                                                    | From:  | 2019-09-   | 01                       | To: 2019-12    | -01               |                      |                  |         |       |
| Manage                                             | Status | . AI       |                          | • Select       | Download          |                      |                  |         |       |
| Payment request                                    | ~      |            |                          |                |                   |                      |                  |         |       |
| Reports                                            | Da     | te         | Your reference           |                | Netcash reference | Client email         | Client telephone | Amount  | Statu |
| Pay Now transaction report<br>Transaction tracking | 28     | Nov 2019   | bca28100-1ae3-4e83-899   | 1-dbbc2e78aac5 | P78DC85           | Jose@bargainmart.com | Not available    | R 0.54  | Creat |
| Payment status                                     | 28     | Nov 2019   | 6082be5a-99ac-4317-863   | c-d6424ccf954d | P78DC92           | Not available        | Not available    | R 0.54  | Creat |
|                                                    | 28     | Nov 2019   | 29d9d2d9-89c3-43f7-b95   | d-943a342cac83 | P78DCA2           | Jose@bargainmart.com | Not available    | R 41.46 | Creat |
|                                                    | 28     | Nov 2019   | 6ffec05e-ffbc-4ac0-b2c4- | d7ba04da6353   | P78DCF6           | Jose@bargainmart.com | Not available    | R 0.00  | Creat |
|                                                    | 28     | Nov 2019   | b3bd6e42-c5e0-4ea5-8fc1  | -f2e42501323d  | P78DCFD           | Not available        | Not available    | R 0.00  | Creat |
|                                                    | 28     | Nov 2019   | 2e220ce4-b47d-414e-83a   | f-c5a230be662a | P780000           | Not available        | Not available    | R 0.00  | Creat |
|                                                    | 28     | Nov 2019   | 2eeecd82-f571-4d93-a03   | 0-21c96c14f24e | P780005           | Not available        | Not available    | R 0.00  | Creat |
|                                                    | 28     | Nov 2019   | e65c6fb3-cd3d-46b5-bce   | 2-5fb0ac00760f | P780D44           | Not available        | Not available    | R 0.54  | Creat |
|                                                    | 28     | Nov 2019   | 31787151-d150-4ab3-9245  | -7517b392e969  | P780D4E           | Not available        | Not available    | R 0.00  | Creat |
|                                                    | 29     | Nov 2019   | 036c3387-8c45-48c4-b53   | 2-de4755ac1e81 | P78E92E           | Jose@bargainmart.com | Not available    | R 0.54  | Creat |
|                                                    | 29     | Nov 2019   | 3175e24b-85a5-486f-96e   | D-b859a38289ef | P78E94F           | Not available        | Not available    | R 0.54  | Creat |
|                                                    | 29     | Nov 2019   | bd42fc84-3da3-4472-a3e   | 9-808d5bbf6662 | P78E973           | Not available        | Not available    | R 0.00  | Creat |
|                                                    | 29     | Nov 2019   | fabf11b7-e31b-47af-a26f- | 4243c248b21b   | P78E9BD           | Not available        | Not available    | R 0.00  | Creat |
|                                                    | 29     | Nov 2019   | 1281a620-c51a-45cb-a33   | 1-5fcf0ad829f5 | P78E98E           | Not available        | Not available    | R 0.00  | Creat |
|                                                    | 20     | Nov 2019   | 4c869282-b6b8-4f5f-8143  | -402495e15d6d  | P78E9BF           | Not available        | Not available    | B 0.00  | Creat |

- 1. Select Services.
- 2. Click on Pay Now from the dropdown menu.
- 3. Click on **Reports > Payment status.**
- 4. Select the required date range/status and click Select.
- 5. Click on Select.
- 6. View the report of transtions requested.

### Payment request

| netcash®               |                          | @ #                            | -  |
|------------------------|--------------------------|--------------------------------|----|
| Accounts Services Acco | ount profile Quick links |                                |    |
|                        |                          | Netcash BP Account (5181500178 | 8) |
| Pay Now                | Create request           |                                |    |
| Manage                 | ~                        | Your reference:                |    |
| Payment request        | ^                        | Amount: 0.01                   |    |
| Create                 |                          |                                |    |
| Resend                 |                          | Description:                   |    |
| Reports                | ~                        | Send via email:                |    |
|                        |                          | Email address:                 |    |
|                        |                          | Send to mobile:                |    |
|                        |                          | Mobile number: ()              |    |
|                        |                          | Extra 1:                       |    |
|                        |                          | Extra 2:                       |    |
|                        |                          | Extra 3:                       |    |
|                        |                          |                                |    |
|                        |                          | Send                           |    |
|                        |                          |                                |    |
|                        |                          |                                |    |
|                        |                          |                                |    |
|                        |                          |                                |    |
|                        |                          |                                |    |
|                        |                          |                                |    |

- 1. Click on Services > Pay Now > Payment request > Create
- 2. You have a choice of sending an **email or sms or both.**
- 3. Insert the required information and press Send.

#### Notes:

- Your reference must be unique for each new request.
- The description will be sent in both email and sms.
- Extra fields will appear on your downloaded statement for enhanced reconciliation.

### How to upload your company logo

|                       |                  | Netcash BP Account (51815001788)                                             |
|-----------------------|------------------|------------------------------------------------------------------------------|
| Account profile       | Add account logo | Netcash BP Account (51615001166)                                             |
| My space              | ~                |                                                                              |
| Registration profiles | ~                | Please ensure your logo conforms to these specifications                     |
| Contact profiles      | ~                | Recommended file type(s): .jpgjpegbmppng                                     |
| Contact details       |                  | Dimensions: Width = 194 pixels Height = 70 pixels<br>Maximum file size: 80Kb |
| Postal address        |                  |                                                                              |
| Physical address      |                  | Upload logo: Choose File No file chosen                                      |
| Contacts              |                  | Submit Back                                                                  |
| Logo                  |                  |                                                                              |
| Service profiles      | ~                |                                                                              |
| System users          | ~                |                                                                              |
| NetConnector          | ~                |                                                                              |
| Integration tools     | ~                |                                                                              |
| Rewards               | ~                |                                                                              |
|                       |                  |                                                                              |
|                       |                  |                                                                              |
|                       |                  |                                                                              |
|                       |                  |                                                                              |
|                       |                  |                                                                              |

- 1. Select Account profile.
- 2. Click on Contact profiles > Logo.
- 3. Choose your logo file.
- 4. Select Submit.

#### Notes:

- Files can be in .jpg, .jpeg, .bmp, or .png format
- Dimensions are 194px (w) x 70px (h)
- File size cannot exceed 80kb.
- The logo will be displayed on the Pay Now page when your client selects a payment method.

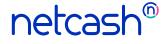

Need more assistance?

Contact your Relationship Consultant on 0861 338 338 or email us on support@netcash.co.za